## **ĆWICZENIE 5. Farmakokinetyka treosulfanu po podaniu we wlewie dożylnym. Analiza kompartmentowa i bezmodelowa**

## **Cel ćwiczenia**

Wyznaczenie i ocena podstawowych parametrów farmakokinetycznych treosulfanu w modelu jedno- i dwukompartmentowym oraz z zastosowaniem analizy bezmodelowej na podstawie zmian jego stężenia w osoczu pacjenta po podaniu we wlewie dożylnym.

## **Wymagane zagadnienia**

Farmakokinetyka leku po podaniu we wlewie dożylnym w modelu jedno- i dwukompartmentowym, farmakokinetyka bezmodelowa.

**Opracowanie:** prof. dr hab. Franciszek Główka, dr hab. Marta Karaźniewicz-Łada, prof. UM

## **Wprowadzenie**

## 5.1. Farmakokinetyka wlewu dożylnego

Pojedyncza dożylna dawka leku podana w postaci szybkiej iniekcji może natychmiast wywołać pożądane stężenie terapeutyczne, a tym samym pożądany efekt farmakologiczny. Jednak taki sposób podania nie zapewnia utrzymania stężenia leku w osoczu lub tkankach na stałym poziomie, który przedłużyłby czas jego działania. Powszechną praktyką w warunkach szpitalnych jest podawanie leku ze stałą szybkością w postaci wlewu dożylnego, co pozwala na kontrolowane dawkowanie. Szybkość podawania leku we wlewie dożylnym zależy od szybkości jego przepływu oraz stężenia w roztworze. Na przykład, jeżeli stężenie leku w roztworze wynosi 1% (czyli 10 mg/ml), a roztwór przepływa przez zestaw infuzyjny z szybkością 10 ml/h, szybkość podawania leku wynosi 10 mg/ml x 10 ml/h = 100 mg/h. Szybkość przepływu roztworu leku można kontrolować poprzez regulację wysokości, na której umieszczona jest butelka/worek infuzyjny lub przez regulację średnicy przewodu, którym roztwór leku doprowadzany jest z butelki/worka infuzyjnego do miejsca wkłucia. W sytuacji, gdy istnieje konieczność, aby lek podawany był z większą precyzją, stosuje się pompę infuzyjną. W związku z tym, że podawanie leku w postaci wlewu dożylnego odbywa się ze stałą szybkością, proces ten zachodzi zgodnie z kinetyką zerowego rzędu. Natomiast po zakończeniu wlewu, w modelu jednokompartmentowym można zaobserwować proces eliminacji leku z organizmu, zachodzący zgodnie z kinetyką pierwszego rzędu.

Wlew dożylny w modelu jednokompartmentowym można przedstawić za pomocą schematu:

$$
X_0 \xrightarrow[k_0]{\text{ }} X_B \xrightarrow[k_0]{\text{ }} X_u
$$

gdzie:  $X_0$  – wprowadzona we wlewie dożylnym dawka leku,  $k_0$  – stała szybkości zerowego rzędu podawania leku,  $X_B$  – ilość leku we krwi w czasie t,  $X_u$  – ilość leku i (lub) jego metabolitów w moczu,  $k_e$  – stała szybkości pierwszego rzędu eliminacji leku z krwi.

Wlew dożylny może być rozważany jako wielokrotne podanie leku w nieskończenie małych przedziałach dawkowania, krótszych od czasu potrzebnego na całkowitą eliminację leku. Prowadzi to do kumulacji leku w organizmie i uzyskania tzw. stanu stacjonarnego (ang. *steady state*). W stanie stacjonarnym tkanki są wysycone lekiem, obserwuje się stan równowagi między stężeniem leku we krwi i stężeniem w tkankach. Równowadze tej odpowiada największa korelacja pomiędzy stężeniem leku we krwi, a jego działaniem na receptor. Przyjmuje się, że stan stacjonarny (w około 97%) zostanie osiągnięty, gdy czas trwania wlewu będzie równy pięciu biologicznym okresom półtrwania danego leku. Wówczas ustala się stan równowagi między szybkością podawania leku a szybkością jego eliminacji. W przypadku gdy czas trwania wlewu jest zbyt krótki (t <  $5 \cdot t_{0.5}$ ), stan stacjonarny nie zostanie osiągnięty (Ryc. 5.1)

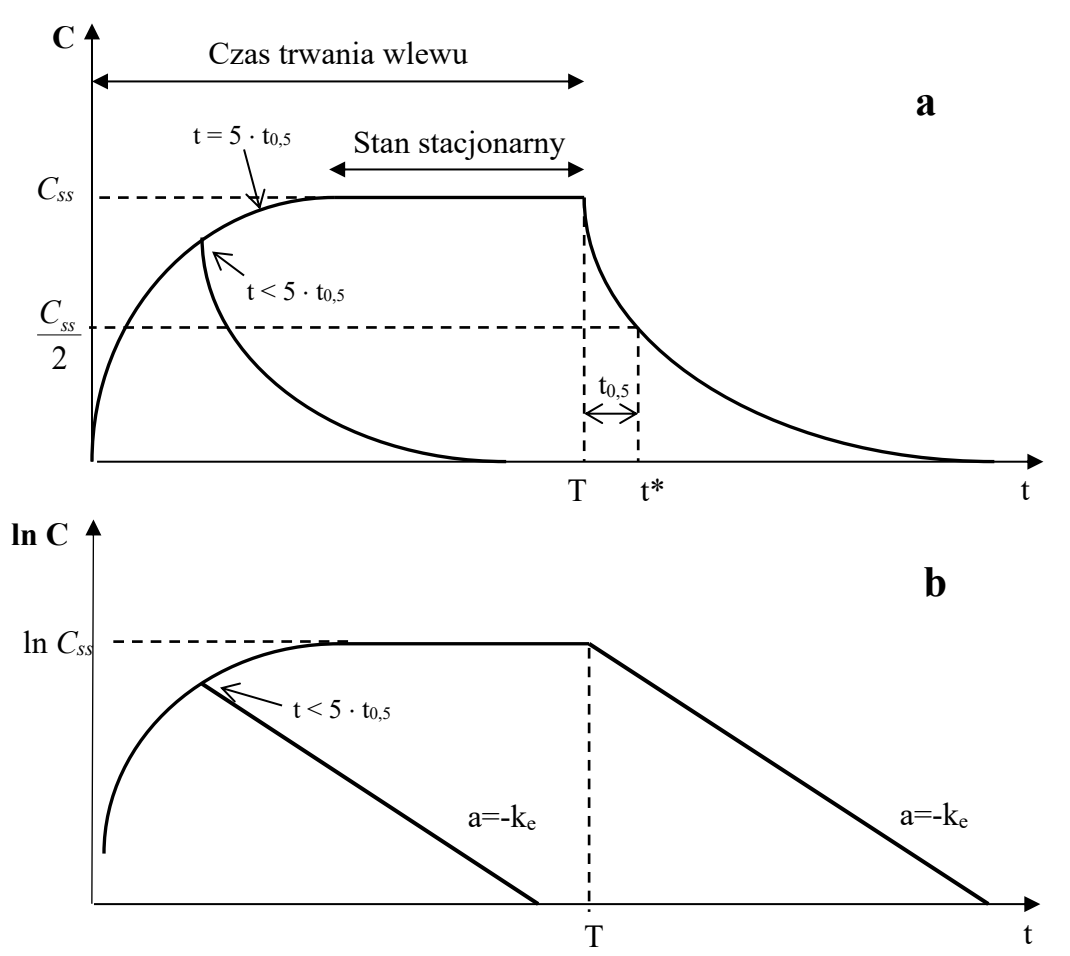

Ryc. 5.1. Zmiany stężenia leku we krwi pacjenta otrzymującego lek we wlewie dożylnym ze stałą szybkością do zakończenia wlewu w czasie T. Zmiany stężenia leku po zakończeniu wlewu zachodzące zgodnie z modelem jednokompartmentowym, opisują równania: (a)  $C=C_0 e^{-kt}$  i (b) ln C=ln  $C_0$  - kt.

Szybkość zmian ilości leku we krwi w czasie po podaniu we wlewie dożylnym opisuje równanie różniczkowe:

$$
\frac{dx}{dt} = k_0 - k_e X \qquad (5.1)
$$

Stałą szybkości wlewu oblicza się dzieląc wprowadzoną we wlewie dożylnym dawkę przez czas trwania wlewu:

$$
k_0 = \frac{D}{T} \tag{5.2}
$$

gdzie: D – podana we wlewie dawka leku, T – czas trwania wlewu

Po scałkowaniu równania (5.1) i zastąpieniu ilości leku we krwi stężeniem zgodnie z zależnością  $X = C \cdot V_d$ , otrzymujemy równanie opisujące stężenie leku we krwi w czasie trwania wlewu:

$$
C = \frac{k_0}{V_d \cdot k_e} \cdot \left(1 - e^{-k_e t}\right) \tag{5.3}
$$

gdzie:  $k_e$  – stała szybkości eliminacji,  $V_d$  – pozorna objętość dystrybucji.

Po upływie wystarczająco długiego czasu (t=∞),  $e^{-k_e t} \rightarrow 0$ , stężenie wypadkowe C osiągnie stałą wartość (C<sub>ss</sub>), ponieważ szybkość wlewu zrówna się z szybkością eliminacji. Stężenie leku w stanie stacjonarnym można obliczyć z zależności:

$$
C_{ss} = \frac{k_0}{Cl_s} = \frac{k_0}{V_d^{ss} \cdot k_e}
$$
 (5.4)

gdzie: V<sub>d</sub><sup>ss</sup> – pozorna objętość dystrybucji w stanie stacjonarnym.

Po zakończeniu wlewu stężenie leku we krwi zmienia się zgodnie z równaniem:

$$
C = C_{maks} \cdot e^{-k_e t^*}
$$
 (5.5)

gdzie: Cmaks - stężenie leku w chwili zakończenia wlewu, t\* - czas upływający od zakończenia wlewu.

Jeżeli wlew trwał wystarczająco długo, to  $C_{\text{maks}} = C_{\text{ss}}$  i równanie (5.5) ma postać:

$$
C = \frac{k_0}{V_d^{ss} \cdot k_e} \cdot e^{-k_e t^*}
$$
 (5.6)

Jeżeli wlew zakończono przed osiągnięciem stanu stacjonarnego:

$$
C = \frac{k_0}{V_d^{ss} \cdot k_e} \cdot (1 - e^{-k_e t}) \cdot e^{-k_e t^*}
$$
 (5.7)

Stałą szybkości eliminacji można obliczyć na podstawie stężeń oznaczonych po zakończeniu wlewu zgodnie z równaniem (5.5). Po zlogarytmowaniu tego równania otrzymujemy:

$$
lnC = lnCmasks - ke·t*
$$
 (5.8)

gdzie Cmaks – stężenie leku w chwili zakończenia wlewu.

Jeżeli wlew trwał wystarczająco długo, to  $C_{\text{maks}} = C_{\text{ss}} i$  wówczas:  $\ln C = \ln C_{\text{ss}} - k_{\text{e}} \cdot t^*$  (5.9) Stąd stała szybkości eliminacji jest równa:

$$
k_e = \frac{ln c_{ss} - ln c}{t^*}
$$
 (5.10)

W przypadku niektórych leków, ze względu na stosunkowo długi czas ustalania się stanu stacjonarnego, w celu osiągnięcia pożądanego stężenia leku, przed rozpoczęciem wlewu podaje się jednorazową dawkę dożylną. Następnie podtrzymuje się wymagane stężenie terapeutyczne, podając lek we wlewie dożylnym ze stałą szybkością. W ten sposób podawana jest np. lidokaina w arytmii komorowej serca. Na Ryc. 5.2 przedstawiono wpływ wielkości dożylnej dawki inicjującej na przebieg zmian stężenia leku w czasie po podaniu we wlewie dożylnym. Z wykresu wynika, że wielkość dawki inicjującej nie ma wpływu na wartość stężenia leku w stanie stacjonarnym.

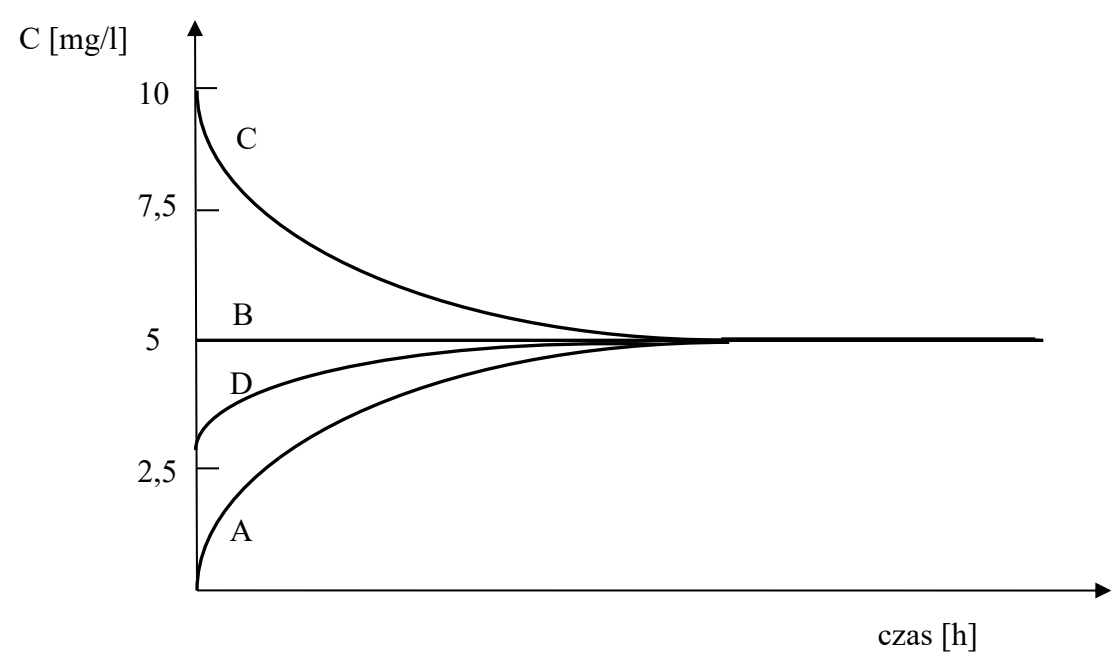

Ryc. 5.2. Wpływ wielkości dożylnej dawki inicjującej na przebieg zmian stężenia leku we krwi po podaniu we wlewie dożylnym. A – brak dawki inicjującej; B – podanie dawki inicjującej, zapewniającej uzyskanie początkowego stężenia leku równego C<sub>ss</sub>; C, D – podanie dawek inicjujących, zapewniających uzyskanie początkowego stężenia leku zbliżonego do Css.

Dla modelu dwukompartmentowego schemat wlewu dożylnego można przedstawić w następujący sposób:

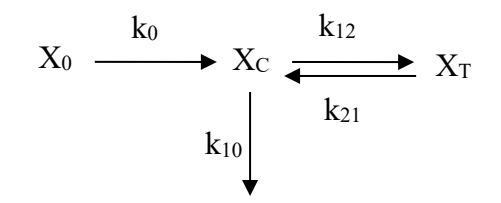

gdzie:  $X_0$  – wprowadzona we wlewie dożylnym dawka leku,  $X_C$  i  $X_T$  – ilość leku w kompartmencie centralnym i tkankowym,  $k_0$  – stała szybkości zerowego rzędu podawania leku we wlewie dożylnym,  $k_{12}$ ,  $k_{21}$ ,  $k_{10}$  – stałe szybkości pierwszego rzędu kolejno: dystrybucji leku z kompartmentu centralnego do tkankowego, z tkankowego do centralnego i eliminacji leku z kompartmentu centralnego.

Stężenie leku w stanie stacjonarnym można obliczyć analogicznie jak dla modelu jednokompartmentowego, korzystając z zależności:

$$
C_{ss} = \frac{k_0}{Cl_s} = \frac{k_0}{V_C \cdot k_{10}} \tag{5.11}
$$

Przykładem leku, którego zmiany stężenia w osoczu po podaniu we wlewie dożylnym najlepiej opisuje otwarty model dwukompartmentowy, jest treosulfan. Związek ten należy do chemioterapeutyków cytostatycznych, stosowanych w leczeniu raka jajnika. Ze względu na działanie mieloablacyjne (zniszczenie szpiku kostnego np. przez chemioterapię) stosowany jest także w terapii kondycjonującej przed przeszczepieniem komórek krwiotwórczych. Treosulfan jest prolekiem, który ulega transformacji do biologicznie aktywnych mono- i diepoksypochodnych: S,S-EBDM oraz S,S-DEB. Przemiana ta przebiega bez udziału enzymów i uzależniona jest od pH oraz temperatury. Epoksydy wykazują działanie alkilujące DNA, poprzez zdolność do tworzenia połączeń z cząsteczką DNA, co prowadzi do zahamowania replikacji i transkrypcji, a w konsekwencji do śmierci komórki. Zmiany stężenia S,S-EBDM w osoczu mają podobny przebieg do zmian stężenia leku macierzystego, ale są niższe o dwa rzędy wielkości (Ryc. 5.3). Znacznie niższe są poziomy drugiego aktywnego epoksytransformeru S,S-DEB.

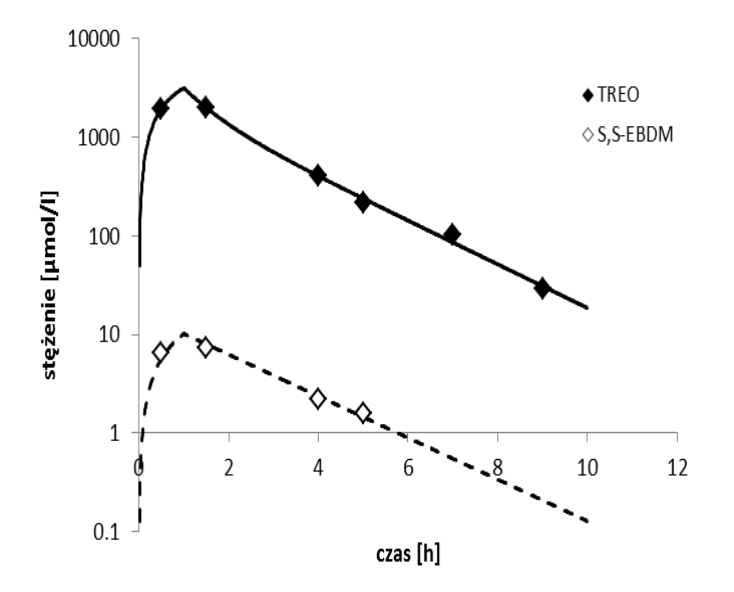

Ryc. 5.3. Półlogarytmiczny wykres zmian stężenia treosulfanu oraz S,S-EBDM w osoczu pacjenta po 1 h wlewie dożylnym leku w dawce 10 g/m<sup>2</sup>.

#### 5.2. Farmakokinetyka bezmodelowa

Farmakokinetyka bezmodelowa w ostatnich latach cieszy się dużym zainteresowaniem ze względu na możliwość uniknięcia uproszczeń, jakie stosuje się w farmakokinetyce modelowej, jak również trudności z uzyskaniem w warunkach klinicznych dużej liczby próbek krwi niezbędnych do badań, zwłaszcza w modelach wielokompartmentowych. Farmakokinetyka bezmodelowa nie wymaga przyjęcia żadnego konkretnego modelu zachowywania się leku w ustroju i może być stosowana dla wszystkich leków o liniowej farmakokinetyce. W farmakokinetyce bezmodelowej zmiany stężenia leku we krwi uważa się za proces podlegający prawom prawdopodobieństwa i statystyki, ponieważ nie wiadomo, które cząsteczki leku ulegają w danym momencie biotransformacji i/lub wydaleniu. W związku z tym krzywa zależności stężenia leku od czasu ma cechy krzywej rozkładu prawdopodobieństwa a do analizy danych stosuje się momenty statystyczne funkcji czasu, opisane wzorem:

$$
\int\limits_0^\infty t^mCdt
$$

gdzie: m – przyjmuje wartości kolejnych liczb naturalnych. Gdy m=0, otrzymamy wyrażenie:

$$
\int_{0}^{\infty} t^{0}Cdt = \int_{0}^{\infty} Cdt = AUC
$$
 (5.12)

Zerowym momentem jest więc pole powierzchni pod krzywą zależności  $C = f(t)$  (AUC – Area Under the Curve).

Aby wyznaczyć pierwszy moment statystyczny, podstawiamy za m=1 i otrzymujemy:

$$
\int_{0}^{\infty} t^{1}Cdt = \int_{0}^{\infty} tCdt = AUMC \quad (5.13)
$$

gdzie: AUMC (Area Under the first Moment Curve) jest polem powierzchni pod krzywą pierwszego momentu statystycznego, czyli zależności t C=f(t).

W związku z tym, że podana dawka leku zawiera miliony cząsteczek, które przebywają w organizmie przez różny czas, tzn. niektóre eliminowane są szybko, inne pozostają w ustroju dłużej, wyznaczenie czasu przebywania poszczególnych cząsteczek leku w organizmie nie jest możliwe. Można jednak obliczyć średni czas przebywania leku w ustroju MRT (Mean Residence Time), który jest średnim czasem przebywania w ustroju wprowadzonej liczby cząsteczek N i jest równy:

$$
MRT = \sum_{j=1}^{N} \frac{t_j}{N} \tag{5.14}
$$

gdzie: tj - czas przebywania j-tej cząsteczki, czyli czas między jej wprowadzeniem do organizmu a eliminacją, N – liczba wszystkich wprowadzonych cząsteczek.

Jeżeli przyjmiemy, że wszystkie cząsteczki danego leku możemy podzielić na *m* grup zawierających *ni* cząsteczek, dla których czas przebywania w ustroju wynosi *ti*, to MRT danego leku można obliczyć z następującej zależności:

$$
MRT = \sum_{i=1}^{m} \frac{t_i \cdot n_i}{N} \qquad (5.15)
$$

gdzie: m – liczba grup cząsteczek, N – liczba wszystkich wprowadzonych cząsteczek.

MRT łatwiej można obliczyć po podaniu dawki dożylnej leku niż po dawce doustnej, ponieważ w momencie podania dożylnego wszystkie cząsteczki są w tym samym punkcie startowym i czas *ti* dla każdej grupy cząsteczek jest liczony od podania dawki leku do eliminacji cząsteczek. Jeżeli liczba eliminowanych cząsteczek w każdej grupie osiągnie nieskończenie małą wartość dn, MRT może być wyrażony jako:

$$
MRT = \frac{\int_0^\infty t \cdot dn}{N} \tag{5.16}
$$

Granica całki odpowiada liczbie cząsteczek eliminowanych w czasie od zera do nieskończoności, przy czym w czasie t=0 nie zostanie wyeliminowana żadna cząsteczka, a w czasie t=∞, zostanie wyeliminowana cała dawka leku.

Jeżeli zastąpimy liczbę cząsteczek leku ilością X, wówczas równanie (5.16) można przedstawić jako:

$$
MRT = \frac{\int_0^\infty t \cdot dX}{X_\infty} \tag{5.17}
$$

gdzie:  $X_{\infty}$  jest dawką leku.

Gdy klirens jest stały, niezależnie od czasu, szybkość eliminacji leku jest proporcjonalna do stężenia leku w osoczu, tak więc:

$$
\frac{dX}{dt} = Cl \cdot C \qquad (5.18)
$$

W związku z tym dX = Cl⋅C⋅ dt, natomiast dawka leku  $X_{\infty} = Cl \cdot AUC$ , bo  $Cl = \frac{D}{AUC}$ 

Podstawiając powyższe równania oraz równanie (5.12) do wzoru (5.17) otrzymamy zależność:

$$
MRT = \frac{\int_0^\infty t \cdot c \cdot dt}{\int_0^\infty c \cdot dt} = \frac{A U M C}{A U C} \qquad (5.19)
$$

Na Ryc. 5.4 przedstawiono wykresy zależności C=f(t) i tC=f(t) oraz związane z nimi AUC i AUMC po podaniu leku we wlewie dożylnym.

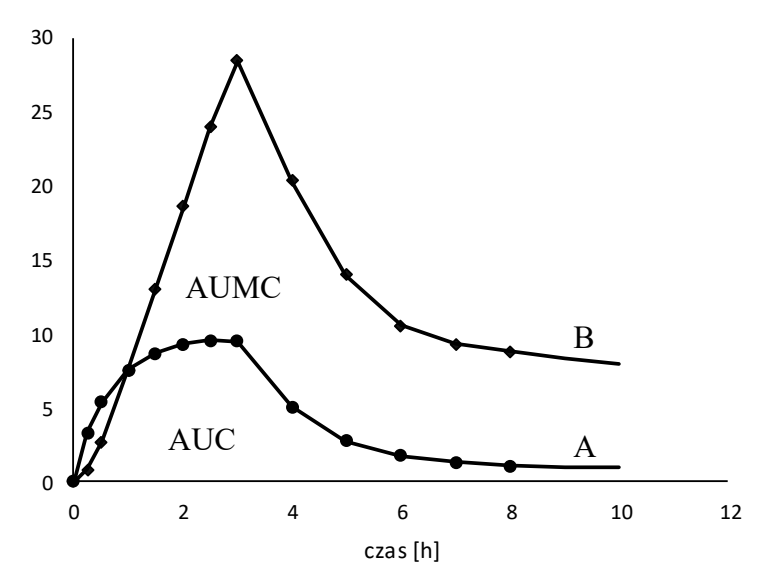

Ryc. 5.4. Wykresy zależności C = f(t) (A) oraz t·C = f(t) (B) po podaniu leku we wlewie dożylnym.

MRT jest statystycznym odpowiednikiem biologicznego okresu półtrwania. Dla modelu jednokompartmentowego i procesu pierwszego rzędu oraz jednorazowej dawki dożylnej, MRT jest równy:

$$
MRT_{iv} = \frac{1}{k_e} \tag{5.20}
$$

W związku z tym:

$$
t_{0,5} = \frac{0,693}{k_e} = 0,693 \cdot MRT \tag{5.21}
$$

Przez MRT rozumie się czas niezbędny do wyeliminowania 63,2% podanej dawki, co wynika z poniższych obliczeń:

$$
lnC = lnC_0 - k_{e}t
$$
  

$$
lnC = ln100 - k_{e} MRT
$$
  

$$
lnC = 4,6052 - k_{e} \cdot \frac{1}{k_{e}}
$$
  

$$
lnC = 3,6052
$$

 $C = 36,8%$ 

Oznacza to, że 36,8% podanej dawki leku pozostaje jeszcze do wyeliminowania.

Obliczając średni czas przebywania w ustroju leku podanego we wlewie dożylnym (MRTinf), należy uwzględnić czas trwania wlewu:

$$
MRT_{\inf} = \frac{t}{2} + \frac{1}{k_e}
$$
 (5.22)

gdzie: t – czas trwania wlewu

W przypadku podania pozanaczyniowego (doustnie, domięśniowo, doodbytniczo, przezskórnie), średni czas przebywania w ustroju pozanaczyniowo podanego leku jest sumą średniego czasu wchłaniania MAT (Mean Absorption Time) i średniego czasu przebywania w ustroju po dożylnym podaniu leku:  $MRT_{n} = MAT + MRT_{iv}$  (5.23) Stąd średni czas wchłaniania można obliczyć z zależności:  $MAT = MRT_{n} - MRT_{iv}$ Jeżeli wchłanianie można opisać jako proces pierwszego rzędu, na podstawie MAT wyznaczymy

stałą szybkości wchłaniania:

$$
MAT = \frac{1}{k_a} \tag{5.24}
$$

W tych warunkach okres półtrwania fazy wchłaniania wynosi:

$$
t_{0,5(a)} = 0,693 \cdot MAT \quad (5.25)
$$

#### **Obliczanie AUC metodą trapezów**

Obliczenia większości parametrów farmakokinetycznych w farmakokinetyce bezmodelowej oparte są na AUC, które wyznacza się metodą trapezów. Na podstawie stężeń leku oznaczonych u pacjenta, oblicza się wartość AUC0-t, która jest sumą pól powierzchni pod wykresem ograniczonym poszczególnymi pomiarami stężeń leku w czasie. Poszczególne pola powierzchni mają kształt trapezu, z wyjątkiem pierwszego pola, które ma kształt trójkąta, dlatego do obliczeń można wykorzystać wzór:

$$
AUC_{0-t} = \frac{(C_1)}{2} \cdot (t_1) + \frac{(C_1 + C_2)}{2} \cdot (t_2 - t_1) + \dots + \frac{(C_{n-1} + C_n)}{2} \cdot (t_n - t_{n-1})
$$
(5.26)

Następnie wyznacza się pole resztkowe AUC<sub>t-∞</sub>, korzystając z wzoru:

$$
AUC_{t-\infty} = \frac{C_{last}}{\lambda} \tag{5.27}
$$

gdzie  $\lambda$  jest wartością nachylenia terminalnego liniowego odcinka krzywej lnC = f(t) w fazie eliminacji leku, C<sub>last</sub> jest ostatnim zmierzonym stężeniem leku. Wartość  $\lambda$  odpowiada stałej szybkości eliminacji ke w modelu jednokompartmentowym. Wartość pola resztkowego AUC $_{t-\infty}$ w badaniach biorównoważności leków nie może przekraczać 20% całkowitego AUC, stąd do pomiarów stężenia leków we krwi, osoczu czy surowicy należy stosować odpowiednio czułe metody analityczne. Głównie są to metody chromatograficzne, HPLC czy GC. Całkowita wartość AUC jest sumą pól:

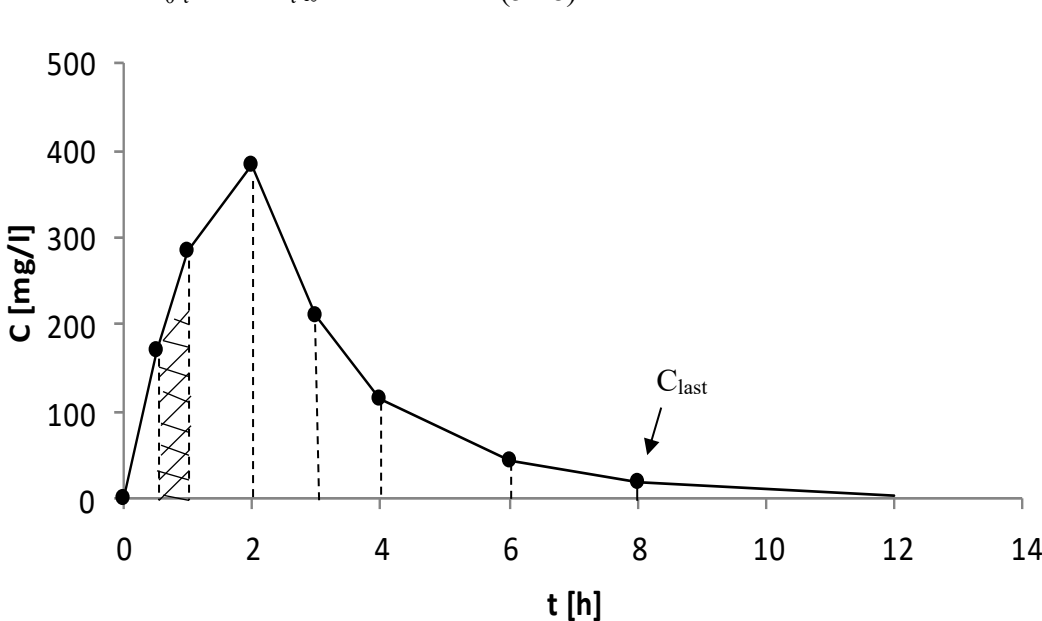

 $AUC = AUC_{0-t} + AUC_{t-\infty}$  (5.28)

Ryc. 5.5. Wyznaczanie AUC metodą trapezów.

Metodę trapezów można zastosować również do wyznaczania AUMC. Różnica dotyczy głównie pola resztkowego AUMC $_{t-\infty}$ , które wyznacza się z wzoru:

$$
AUMC_{t\to\infty} = \frac{t \cdot C_{last}}{\lambda} + \frac{C_{last}}{\lambda^2} \tag{5.29}
$$

### **Klirens**

Klirens jest ilorazem dawki i zerowego momentu:

$$
Cl = \frac{D_{iv}}{AUC}
$$
 (5.30)

Przy obliczaniu wartości tego parametru po podaniu pozanaczyniowym, należy uwzględnić dostępność biologiczną leku, F.

#### **Objętość dystrybucji**

Objętość dystrybucji w stanie stacjonarnym można obliczyć bez znajomości stężenia leku w stanie stacjonarnym, korzystając z wzoru:

$$
V_{ss} = Cl \cdot MRT \tag{5.31}
$$

Powyższa zależność dla podania dożylnego ma postać:

$$
V_{ss} = \frac{D_{iv} \cdot AUMC}{AUC^2} \tag{5.32}
$$

Dla wlewu dożylnego należy uwzględnić czas trwania wlewu (t):

$$
V_{ss} = \frac{D \cdot A U M C}{A U C^2} - \frac{D \cdot t}{2 \cdot A U C}
$$
 (5.33)

Zamiast D można do powyższego wzoru wstawić k<sub>0</sub>·t:

$$
V_{ss} = \frac{k_0 \cdot t \cdot AUMC}{AUC^2} - \frac{k_0 \cdot t^2}{2 \cdot AUC}
$$
 (5.34)

Farmakokinetyka bezmodelowa znajduje obecnie istotne zastosowanie w analizie danych farmakokinetycznych. W badaniach biorównoważności preparatów farmaceutycznych, porównanie wartości  $AUC_{0\rightarrow\infty}$  leku generycznego i leku referencyjnego, pozwala na określenie względnej dostępności biologicznej:

$$
F = \frac{AUC_g}{AUC_{ref}} \cdot \frac{D_{ref}}{D_g} \tag{5.35}
$$

Natomiast porównując średni czas wchłaniania leku podanego w postaci roztworu (MAT<sub>sol</sub>) z wartością tego parametru po podaniu leku w postaci stałej (MAT<sub>tab</sub>), można wyznaczyć średni czas rozpuszczania (MDT – Mean Disolution Time): MDT =  $MAT_{tab}$  - MAT<sub>sol</sub>, który wykorzystuje się w systemach do badania rozpuszczalności w warunkach *in vitro*.

#### *Pytania kontrolne*

- 1. Jakie korzyści wynikają z zastosowania założeń farmakokinetyki bezmodelowej do interpretacji wyników i obliczeń parametrów farmakokinetycznych?
- 2. Czy wartość MRT obliczona po doustnie podanym leku zależy od dawki i biodostępności leku?

#### **Piśmiennictwo:**

- 1. Hermann T.W. *Farmakokinetyka. Teoria i praktyka*. Wydawnictwo Lekarskie PZWL, Warszawa 2002.
- 2. Derendorf H., Schäfer H.G., Staab A. (aut). Wyska E. (red). *Farmakokinetyka. Podstawy i znaczenie praktyczne.* MedPharm Polska, Wrocław 2013.
- 3. Skibińska Ł., Hermann T.W. *Ćwiczenia z farmakokinetyki*. Wydawnictwa Akademii Medycznej im. Karola Marcinkowskiego, Poznań 2003.
- 4. Ritschel W.A., Kearns G.L. *Handbook of basic pharmacokinetics including clinical applications*. American Pharmaceutical Association, Washington 1999.

5. Jambhekar S.S., Breen P.J. Basic pharmacokinetics. Pharmaceutical Press, Londyn, 2009.

# **CZĘŚĆ PRAKTYCZNA**

Pacjentowi pediatrycznemu podano 13 g treosulfanu w postaci 2 h wlewu dożylnego przez trzy kolejne dni w ramach terapii kondycjonującej przed przeszczepieniem komórek krwiotwórczych. Próbki osocza zbierano w trzecim dniu podania leku. Stężenia treosulfanu w próbkach oznaczono zwalidowaną metodą HPLC z detekcją refraktometryczną (HPLC-RID). Wyniki oznaczeń przedstawiono w tabeli 1.

| czas[h]        | stężenie $[mg/l]$ |
|----------------|-------------------|
| 0,25           | 285,70            |
| 0,5            | 379,39            |
| 1,0            | 407,48            |
| $\overline{2}$ | 482,48            |
| 2,5            | 192,48            |
| 3              | 135,64            |
| 4              | 102,90            |
| 6              | 40,11             |
| 8              | 18,63             |

Tabela 1. Zmiany stężenia treosulfanu w osoczu

## **Wykonanie ćwiczenia**

- 1. Przedstaw na wykresach w układzie liniowym i półlogarytmicznym zmiany stężenia leku w osoczu w czasie wykorzystując arkusz Excel.
- 2. Korzystając z programu **TopFit 2.0** dokonaj wyboru najbardziej poprawnego modelu obliczeń farmakokinetycznych dla danych uzyskanych od pacjenta leczonego treosulfanem.

## **Instrukcja obsługi programu Topfit**

Obliczanie parametrów farmakokinetycznych treosulfanu na podstawie stężeń oznaczonych w osoczu

## Analiza kompartmentowa

- 1. Uruchomić program Topfit. Otwiera się strona MENU SELECTION, a w niej MAIN MENU, z którego należy wybrać opcję 4 – EDIT HEADER. Otwiera się strona HEADER, którą należy opisać, zmieniając okienka tabulatorem, a następnie wcisnąć klawisz F1 (Save).
- 2. Z MAIN MENU wybrać opcję 5 EDIT DATA
- 3. Otwiera się strona FORMULATION DATA. Po wciśnięciu klawisza spacji wybiera się sposób podania leku: Bolus/Infusion.
- 4. Wcisnąć klawisz F7. Otwiera się strona DOSING TABLE. Przy pomocy spacji należy rozwinąć listę jednostek czasu i podanej dawki i sprawdzić, czy wartości są zgodne z danymi z analizowanego przykładu. W tabelce należy wpisać czas  $t = 0$ , podaną dawkę leku i czas trwania wlewu. Zatwierdzić klawiszem F1.
- 5. Wcisnąć klawisz F8. Otwiera się strona DATA SETS, którą należy opisać następująco: Sample matrix (plasma), type of weighting function  $(1/y^2)$ , unit of measurement (mg/l), unit of time (h), a następnie zapisać wciskając klawisz F1.
- 6. Podwójnie wcisnąć klawisz F8. Do tabeli należy wpisać dane dotyczące stężeń treosulfanu w osoczu wyznaczone w odpowiednich punktach czasowych. Naciskając trzykrotnie F1 wrócić do MAIN MENU.
- 7. Z MAIN MENU wybrać opcję 8 ENTER METHODS MENU, a z METHODS MENU opcję 2 – STANDARD COMPARTMENT MODELS.
- 8. Z SELECT DISPOSITION MODEL należy wybrać opcję 1 ONE COMPARTMENT.
- 9. Ze STANDARD COMPARTMENT MODELS należy wybrać opcję 1 SELECT DATA SETS.
- 10. Na stronie LIST SELECTION należy zaznaczyć myszą ► z lewej strony przy pozycji 1 I wcisnąć F1.
- 11. Ze STANDARD COMPARTMENT MODEL wybrać opcję 6 START ITERATION.
- 12. Na stronie RESULTS MENU wybrać opcję 2 VIEW GRAPHICS. Przeanalizować przebieg wykresu z asystentem.
- 13. Nacisnąć F3 otwiera się strona GRAPHIC PARAMETERS, na osi y w miejsce "lin" wprowadzić "log" i nacisnąć F1. Przeanalizować przebieg wykresu z asystentem.
- 14. Po naciśnięciu F10 na ekranie pojawi się RESULTS MENU, z którego należy wybrać opcję 1 – VIEW RESULTS.
- 15. Otwiera się strona LIST SELECTION. Za pomocą klawisza enter zaznaczyć: Residuals, Parameters eigenvalues and coefficients oraz Statistical tests on model. Wcisnąć F1.
- 16. Przepisać wartości parametrów farmakokinetycznych i testów statystycznych.
- 17. Wciskając F10, wrócić do MAIN MENU.
- 18. Powtórzyć procedurę opisaną w punktach 7 15 wybierając model dwukompartmentowy.

Przedyskutować dopasowanie danych doświadczalnych do wykresów w modelu jedno- i dwukompartmentowym i porównać wartości testów statystycznych. Zdecydować, który model jest bardziej odpowiedni do danych uzyskanych od pacjenta leczonego treosulfanem.

## Analiza bezmodelowa

- 19. Z MAIN MENU wybrać opcję 8 ENTER METHODS MENU, a z METHODS MENU opcję 1 – Non-compartmental analysis.
- 20. Na stronie LIST SELECTION należy wcisnąć klawisz F5.
- 21. Na stronie **Select maximum** należy dwukrotnie użyć klawisza F1 aby zaznaczyć Cmaks i wcisnąć klawisz F10.
- 22. Na stronie **Half-life determination** należy użyć klawisza F1, aby zaznaczyć punkty, które nie zostaną wykorzystane do wyznaczenia biologicznego okresu półtrwania, a następnie dwukrotnie wcisnąć klawisz F10.
- 23. Na stronie **AUC upper bond selection** wcisnąć F1.
- 24. Na stronie LIST SELECTION, **AUC calculation using:** należy wcisnąć F1.
- 25. Na stronie LIST SELECTION, **AUC extrapolating using:** wcisnąć F1.
- 26. Na stronie **Select interval for AUD:** należy dwukrotnie wcisnąć F1, następnie F10.
- 27. Przepisać wartości parametrów farmakokinetycznych i porównać je z wartościami obliczonymi z uwzględnieniem modelu dwukompartmentowego.